# <span id="page-0-0"></span>Package: lipidr (via r-universe)

June 30, 2024

Title Data Mining and Analysis of Lipidomics Datasets

# Version 2.19.0

Description lipidr an easy-to-use R package implementing a complete workflow for downstream analysis of targeted and untargeted lipidomics data. lipidomics results can be imported into lipidr as a numerical matrix or a Skyline export, allowing integration into current analysis frameworks. Data mining of lipidomics datasets is enabled through integration with Metabolomics Workbench API. lipidr allows data inspection, normalization, univariate and multivariate analysis, displaying informative visualizations. lipidr also implements a novel Lipid Set Enrichment Analysis (LSEA), harnessing molecular information such as lipid class, total chain length and unsaturation.

**Depends**  $R$  ( $>= 3.6.0$ ), SummarizedExperiment

Imports methods, stats, utils, data.table, S4Vectors, rlang, dplyr, tidyr, forcats, ggplot2, limma, fgsea, ropls, imputeLCMD, magrittr

License MIT + file LICENSE

Suggests knitr, rmarkdown, BiocStyle, ggrepel, plotly, spelling, testthat

VignetteBuilder knitr

biocViews Lipidomics, MassSpectrometry, Normalization, QualityControl, Visualization

Language en-US

RoxygenNote 7.2.3

Roxygen list(markdown = TRUE)

URL <https://github.com/ahmohamed/lipidr>

BugReports <https://github.com/ahmohamed/lipidr/issues/>

Repository https://bioc.r-universe.dev

RemoteUrl https://github.com/bioc/lipidr

RemoteRef HEAD

RemoteSha 562b70e98eebc65a648c86bf98375596195721f6

# <span id="page-1-0"></span>**Contents**

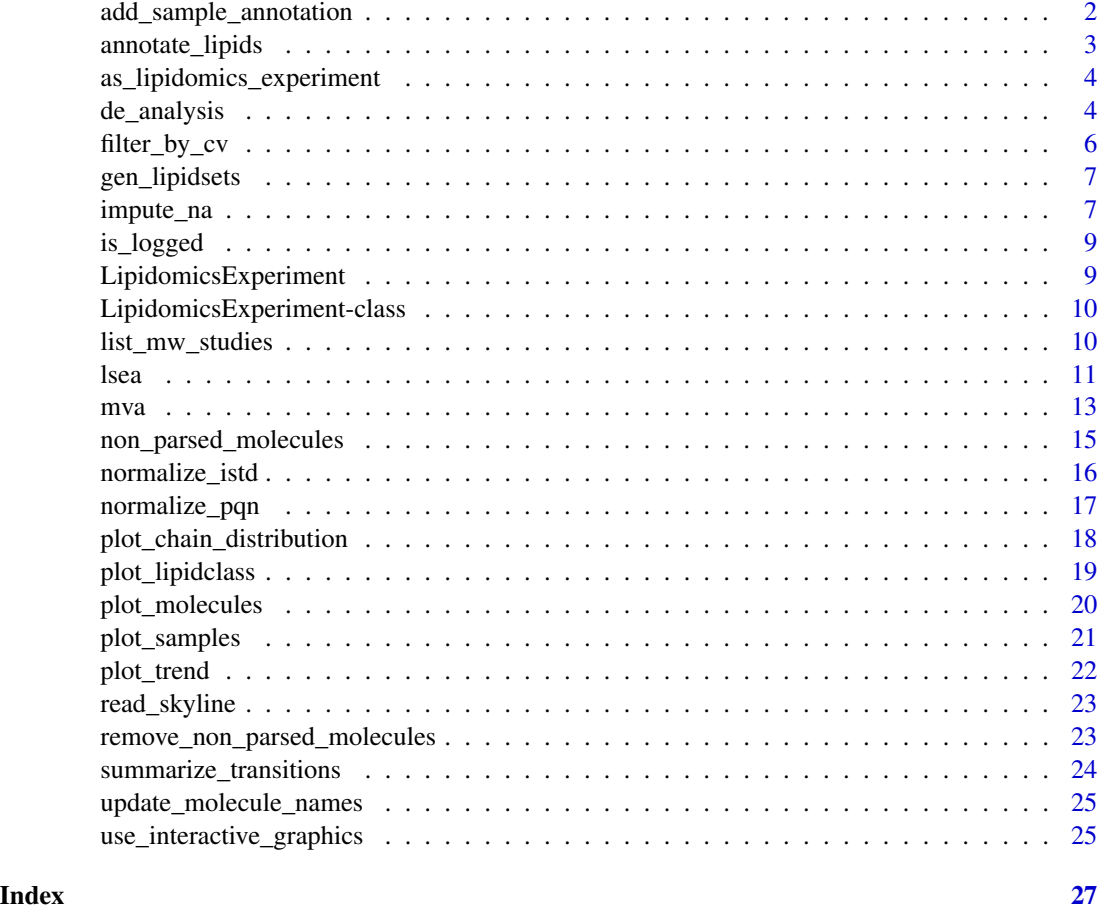

add\_sample\_annotation *Add sample annotation to Skyline data frame*

# Description

Add sample annotation to Skyline data frame

# Usage

add\_sample\_annotation(data, annot\_file)

# Arguments

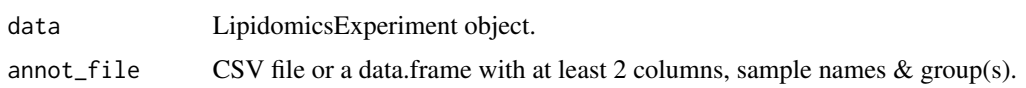

# <span id="page-2-0"></span>annotate\_lipids 3

# Value

LipidomicsExperiment with sample group information.

#### Examples

```
datadir <- system.file("extdata", package = "lipidr")
# all csv files
filelist <- list.files(datadir, "data.csv", full.names = TRUE)
d <- read_skyline(filelist)
# Add clinical info to existing LipidomicsExperiment object
clinical_file <- system.file("extdata", "clin.csv", package = "lipidr")
d <- add_sample_annotation(d, clinical_file)
colData(d)
d$group
# Subset samples using clinical information
# Note we are subsetting columns
d[, d\group == "QC"]
# Subset lipids using lipid annotation
# Note we are subsetting rows
d[rowData(d)$istd, ]
```
annotate\_lipids *Parse molecule names to extract lipid class and chain information.*

#### Description

Parse lipid names to return a data.frame containing lipid class, total chain length and unsaturation. Lipids should follow the pattern 'class xx:x/yy:y', with class referring to the abbreviated lipid class, xx:x as the composition of the first chain and yy:y as the second chain. Alternatively, lipids can be supplied following the pattern 'class zz:z', where zz:z indicates the combined chain length and unsaturation information.

# Usage

```
annotate_lipids(molecules, no_match = c("warn", "remove", "ignore"))
```
# Arguments

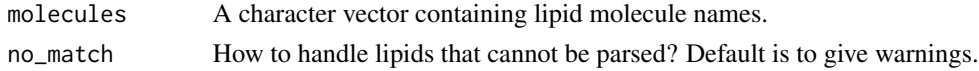

#### Value

A data.frame with lipid annotations as columns. Input lipid names are given in a column named "Molecule".

# Examples

```
lipid_list <- c(
  "Lyso PE 18:1(d7)",
  "PE(32:0)",
  "Cer(d18:0/C22:0)",
  "TG(16:0/18:1/18:1)"
)
annotate_lipids(lipid_list)
```
as\_lipidomics\_experiment

*Convert data.frame/matrix to LipidomicsExperiment*

# Description

Convert data.frame/matrix to LipidomicsExperiment

# Usage

```
as_lipidomics_experiment(df, logged = FALSE, normalized = FALSE)
```
# Arguments

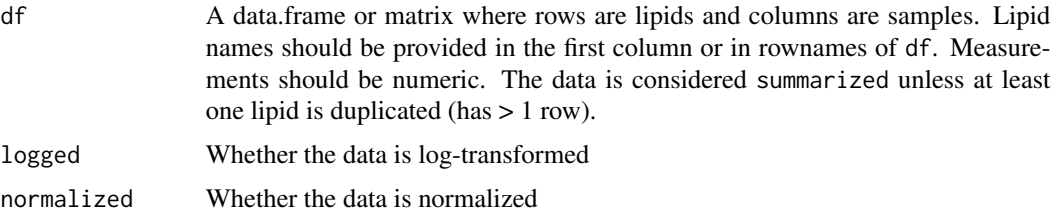

# Value

LipidomicsExperiment

<span id="page-3-1"></span>de\_analysis *Differential analysis of lipids between sample groups*

# Description

de\_analysis and de\_design perform differential analysis of measured lipids that are associated with a sample group (annotation). de\_analysis accepts a list of contrasts, while de\_design allows users to define a design matrix, useful for complex experimental designs or for adjusting possible confounding variables.

<span id="page-3-0"></span>

# <span id="page-4-0"></span>Usage

```
de_analysis(data, ..., measure = "Area", group_col = NULL)
de_design(data, design, ..., coef = NULL, measure = "Area")
significant_molecules(de.results, p.cutoff = 0.05, logFC.cutoff = 1)
plot_results_volcano(de.results, show.labels = TRUE)
```
#### Arguments

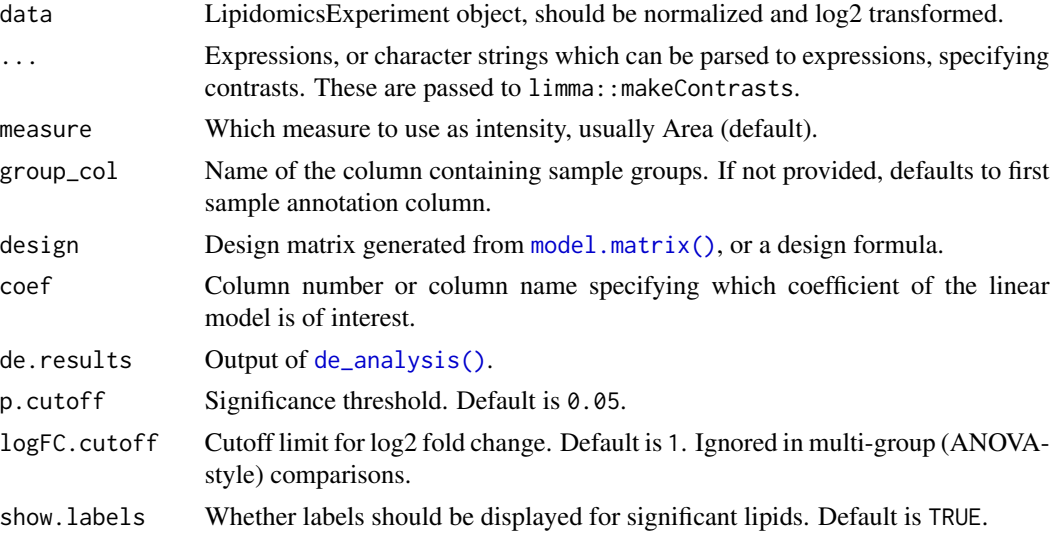

# Value

TopTable as returned by limma package

significant\_molecules returns a character vector with names of significantly differentially changed lipids.

plot\_results\_volcano returns a ggplot object.

# Functions

- significant\_molecules(): gets a list of significantly changed lipids for each contrast.
- plot\_results\_volcano(): plots a volcano chart for differential analysis results.

# Examples

# type ?normalize\_pqn to see how to normalize and log2-transform your data data(data\_normalized)

```
# Specifying contrasts
de_results <- de_analysis(
  data_normalized,
```

```
HighFat_water - NormalDiet_water,
  measure = "Area"
)
# Using formula
de_results_formula <- de_design(
 data = data_normalized,
 design = \simgroup,
 coef = "groupHighFat_water",
  measure = "Area"
\lambda# Using design matrix
design <- model.matrix(~group, data = colData(data_normalized))
de_results_design <- de_design(
  data = data_normalized,
  design = design,
 coef = "groupHighFat_water",
  measure = "Area"
)
significant_molecules(de_results)
plot_results_volcano(de_results, show.labels = FALSE)
```
filter\_by\_cv *Remove molecules with CV larger that a threshold*

### Description

Remove molecules with CV larger that a threshold

#### Usage

 $filter_by_cv(data, cv.cutoff = 20, measure = "Area")$ 

#### Arguments

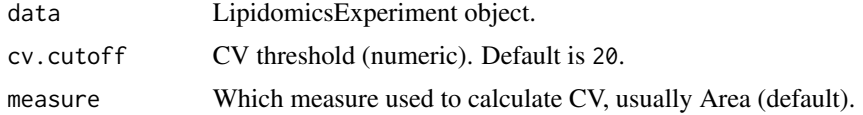

#### Value

LipidomicsExperiment object with molecules filtered.

# Examples

```
data(data_normalized)
filter_by_cv(data_normalized)
```
<span id="page-5-0"></span>

<span id="page-6-0"></span>

# Description

Generate lipid sets from lipid molecule names

# Usage

```
gen_lipidsets(molecules, min_size = 2)
```
# Arguments

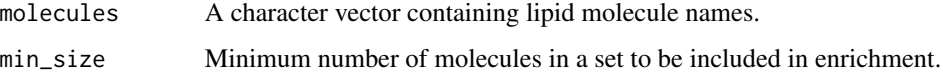

# Value

List of lipid sets

# Examples

```
data(data_normalized)
molecules <- rowData(data_normalized)$Molecule
gen_lipidsets(molecules)
```
impute\_na *Impute missing values in a LipidomicsExperiment*

# Description

Impute missing values in a LipidomicsExperiment

# Usage

```
impute_na(
 data,
 measure = "Area",
 method = c("knn", "svd", "mle", "QRILC", "minDet", "minProb", "zero"),
  ...
\mathcal{L}
```
#### <span id="page-7-0"></span>Arguments

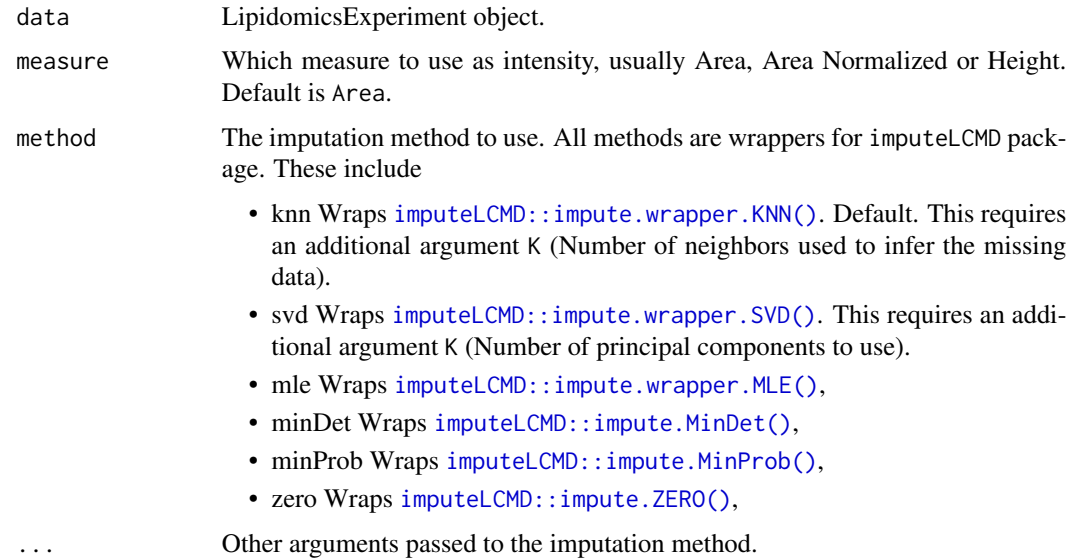

# Value

LipidomicsExperiment object with missing values imputed.

# Examples

```
data(data_normalized)
```
# Replace with values calculated using K-nearest neighbors impute\_na(data\_normalized, "Area", "knn", 10)

# Replace with values calculated from the first K principal components impute\_na(data\_normalized, "Area", "svd", 3)

```
# Replace with Maximum likelihood estimates
impute_na(data_normalized, "Area", "mle")
```
# Replace with randomly drawn values from a truncated distribution impute\_na(data\_normalized, "Area", "QRILC")

```
# Replace with a minimal value
impute_na(data_normalized, "Area", "minDet")
```

```
# Replace with randomly drawn values from a Gaussian distribution
# cerntered around a minimal value
impute_na(data_normalized, "Area", "minProb")
```

```
# Replace with zero (not recommended)
impute_na(data_normalized, "Area", "zero")
```
<span id="page-8-0"></span>

# Description

Functions to get and set attributes of LipidomicsExperiment objects

#### Usage

```
is_logged(data, measure)
set_logged(data, measure, val)
is_normalized(data, measure)
set_normalized(data, measure, val)
is_summarized(data)
set_summarized(data, val)
```
# Arguments

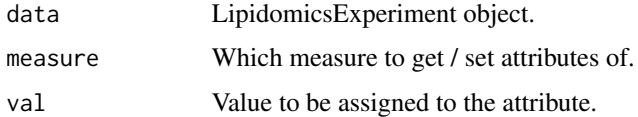

# Value

Modified LipidomicsExperiment.

# Examples

```
data(data_normalized)
is_logged(data_normalized, "Area")
is_summarized(data_normalized)
```
LipidomicsExperiment *Constructor for Lipidomics experiment from list of assays*

# Description

Constructor for Lipidomics experiment from list of assays

### <span id="page-9-0"></span>Usage

```
LipidomicsExperiment(assay_list, metadata, colData = NULL, rowData = NULL)
```
# Arguments

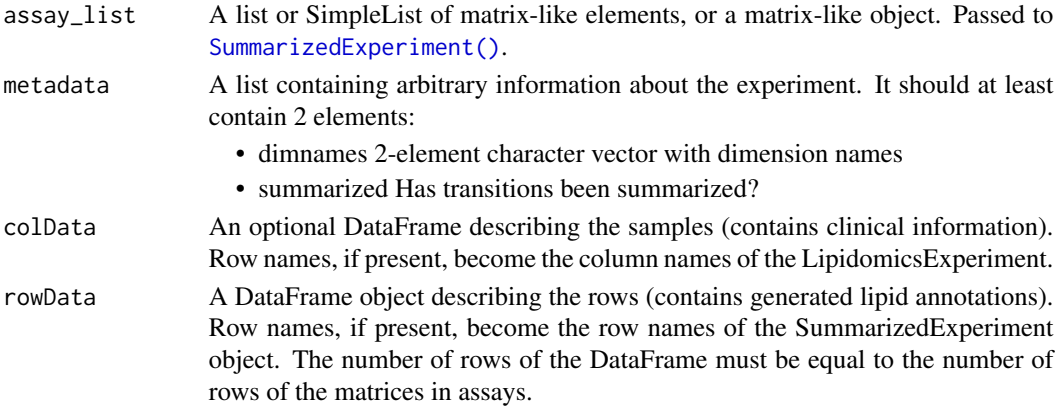

# Value

LipidomicsExperiment object

LipidomicsExperiment-class

*LipidomicsExperiment object*

# Description

LipidomicsExperiment object

list\_mw\_studies *Metabolomics Workbench integration*

# Description

These functions use Metabolomics Workbench REST API to support data mining of publicly available lipidomics datasets.

### Usage

list\_mw\_studies(keyword = "lipid")

```
fetch_mw_study(study_id)
```
read\_mwTab(mwTab)

read\_mw\_datamatrix(file)

<span id="page-10-0"></span>lsea complete the contract of the contract of the contract of the contract of the contract of the contract of the contract of the contract of the contract of the contract of the contract of the contract of the contract of

#### Arguments

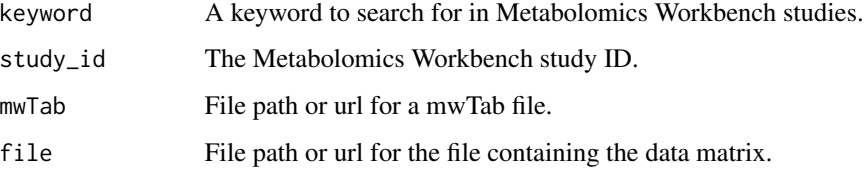

# Value

list\_mw\_studies returns a data frame with studies matching the keyword. Study ID, title, author and details are retrieved.

All other functions return a LipidomicsExperiment object containing clinical and lipid intensity data.

#### Functions

- list\_mw\_studies(): retrieves a list of lipidomics studies from Metabolomics Workbench.
- fetch\_mw\_study(): downloads and parse full data for a study from Metabolomics Workbench using a study ID. The function returns a LipidomicsExperiment where users can directly apply lipidr analysis workflow.
- read\_mwTab(): parses mwTab file into a LipidomicsExperiment.
- read\_mw\_datamatrix(): parses a Metabolomics Workbench data matrix into a LipidomicsExperiment. Data matrix downloaded from Metabolomics Workbench are parsed into a LipidomicsExperiment object to enable lipidr workflow analysis.

# Examples

```
## Not run:
list_mw_studies()
## End(Not run)
## Not run:
fetch_mw_study("ST001111")
```
## End(Not run)

<span id="page-10-1"></span>lsea *Lipid set enrichment analysis (LSEA)*

#### <span id="page-10-2"></span>Description

Lipid set enrichment analysis (LSEA)

# Usage

```
lsea(
  de.results,
  rank.by = c("logFC", "P.Value", "adj.P.Val"),
 min\_size = 2,
  ...
\mathcal{L}significant_lipidsets(enrich.results, p.cutoff = 0.05, size.cutoff = 2)
plot_class_enrichment(de.results, significant.sets, measure = "logFC")
plot_enrichment(
  de.results,
  significant.sets,
  annotation = c("class", "length", "unsat"),
 measure = "logFC"
\lambda
```
# Arguments

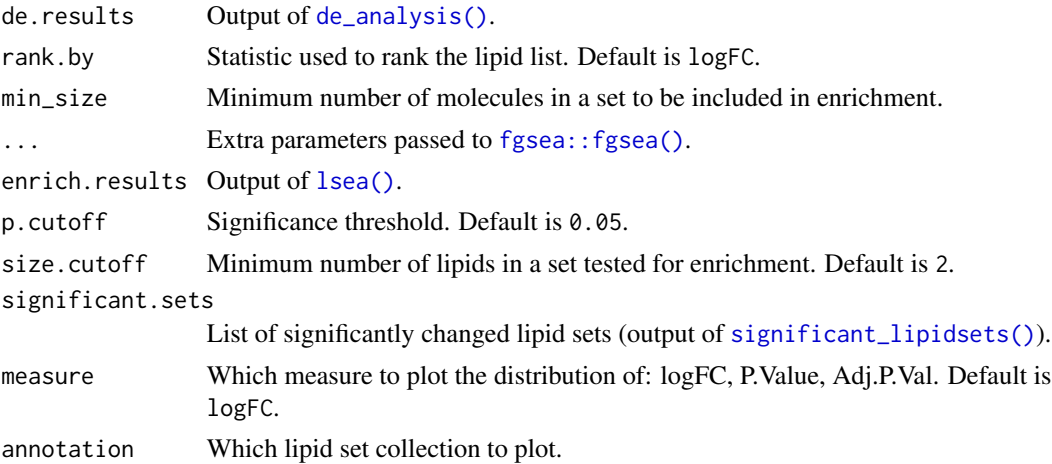

#### Value

lsea returns enrichment results (data.frame) as returned from [fgsea::fgsea\(\)](#page-0-0). The results also contain the following attributes:

- de.results Original de.results input.
- rank.by Measure used to rank lipid molecules.
- sets Lipid sets tested, with their member molecules.

significant\_lipidsets returns a list of character vectors of significantly enriched sets for each contrast.

plot\_enrichment returns a ggplot object.

<span id="page-11-0"></span>

<span id="page-12-0"></span>

# Functions

- significant\_lipidsets(): gets a list of significantly changed lipid sets
- plot\_enrichment(): is usually used to look at log2 fold change distribution of lipids in each class, chain length or unsaturation, marking significantly enriched sets. It can also be used to plot P.Value or Adj.P.Val.

# Examples

```
data(data_normalized)
de_results <- de_analysis(
  data_normalized,
  HighFat_water - NormalDiet_water,
  measure = "Area"
\lambdaenrich_results <- lsea(
  de_results,
  rank.by = "logFC", min_size = 4, nperm = 1000
\lambdasig_lipidsets <- significant_lipidsets(enrich_results)
plot_enrichment(de_results, sig_lipidsets, annotation="class")
plot_enrichment(de_results, sig_lipidsets, annotation="length")
```
<span id="page-12-1"></span>mva *Perform multivariate analyses to investigate sample clustering*

#### Description

mva performs multivariate analysis using several possible methods. The available methods are PCA, PCoA, OPLS and OPLS-DA. The OPLS method requires a numeric y-variable, whilst OPLS-DA requires two groups for comparison. By default, for OPLS and OPLS-DA the number of predictive and orthogonal components are set to 1. Blank samples are automatically detected (using TIC) and excluded. Missing data are imputed using average lipid intensity across all samples.

#### Usage

```
mva(
  data,
 measure = "Area",
 method = c("PCA", "PCoA", "OPLS", "OPLS-DA"),
 group\_col = NULL,groups = NULL,
  ...
\lambdaplot_mva(
  mvaresults,
  components = c(1, 2),
```

```
color_by = NULL,
  ellipse = TRUE,
  hotelling = TRUE
\mathcal{L}plot_mva_loadings(
  mvaresults,
  components = c(1, 2),
  color_by = NULL,top.n = nrow(mvaresults$loadings)
\mathcal{L}
```
# top\_lipids(mvaresults, top.n = 10)

# Arguments

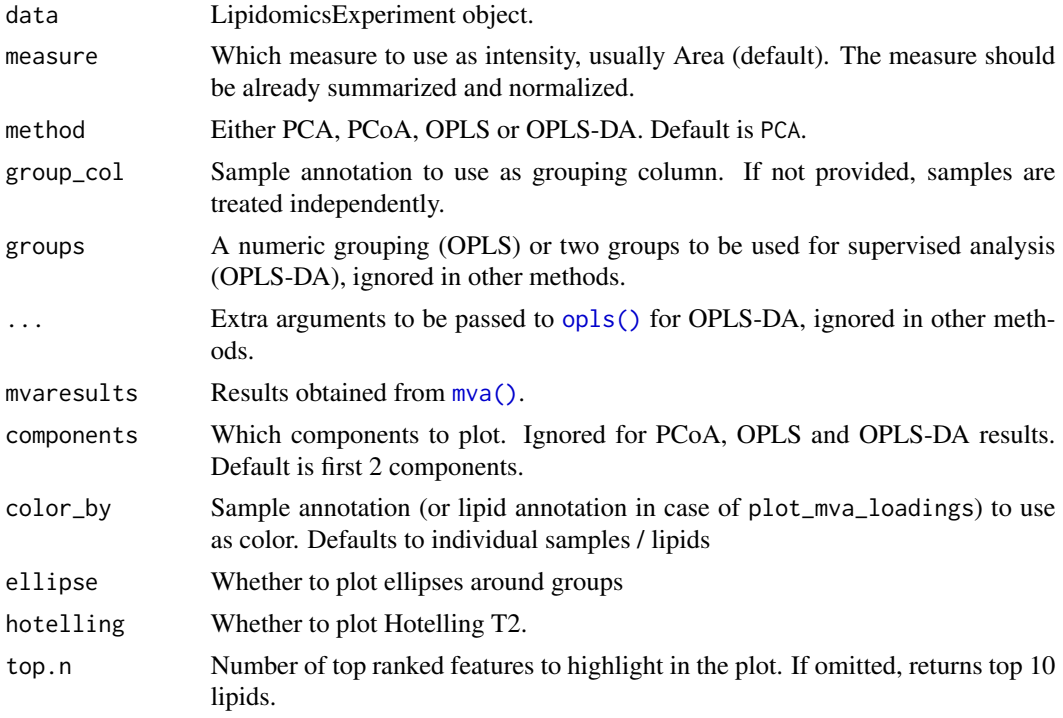

# Value

Multivariate analysis results in mvaresults object. The object contains the following:

- scores Sample scores
- loadings Feature or component loadings (not for PCoA)
- method Multivariate method that was used
- row\_data Lipid molecule annotations
- col\_data Sample annotations

<span id="page-13-0"></span>

<span id="page-14-0"></span>• original\_object Original output object as returned by corresponding analysis methods

plot\_mva returns a ggplot of the sample scores.

plot\_mva\_loadings returns a ggplot of the loadings.

top\_lipids returns s dataframe of top.n lipids with their annotations.

# Functions

- plot\_mva(): plots a multivariate scatterplot of sample scores to investigate sample clustering.
- plot\_mva\_loadings(): Plot a multivariate scatterplot of feature loadings to investigate feature importance.
- top\_lipids(): extracts top lipids from OPLS-DA results

# Examples

```
data(data_normalized)
# PCA
mvaresults <- mva(data_normalized, measure = "Area", method = "PCA")
plot_mva(mvaresults, color_by = "group")
# NOT RUN
# plot_mva(mvaresults, color_by = "Diet", components = c(2, 3))
# PCoA
mvaresults <- mva(data_normalized, measure = "Area", method = "PCoA")
# NOT RUN
# plot_mva(mvaresults, color_by = "group")
# OPLS-DA
mvaresults <- mva(
  data_normalized,
  method = "OPLS-DA", group_col = "Diet", groups = c("HighFat", "Normal")
\lambdaplot_mva(mvaresults, color_by = "group")
plot_mva_loadings(mvaresults, color_by = "Class", top.n = 10)
top_lipids(mvaresults, top.n = 10)
```
non\_parsed\_molecules *Get a list of molecules that couldn't be parsed by* lipidr

#### **Description**

Get a list of molecules that couldn't be parsed by lipidr

# Usage

non\_parsed\_molecules(data)

#### <span id="page-15-0"></span>Arguments

data LipidomicsExperiment object.

# Value

A character vector of the molecule names that could not be parsed.

# Examples

```
data(data_normalized)
non_parsed_molecules(data_normalized)
```
normalize\_istd *Normalize each class by its corresponding internal standard(s).*

# Description

Normalize each class by its corresponding internal standard(s). Lipid classes are normalized using corresponding internal standard(s) of the same lipid class. If no corresponding internal standard is found the average of all measured internal standards is used instead.

#### Usage

```
normalize_istd(data, measure = "Area", exclude = "blank", log = TRUE)
```
#### Arguments

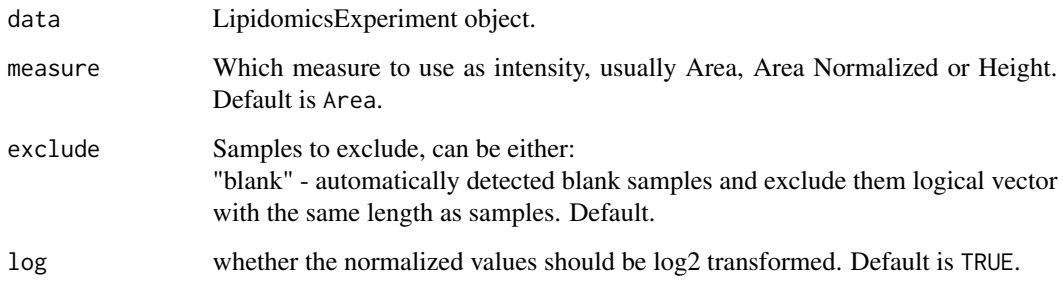

# Value

A LipidomicsExperiment object with normalized values. Each molecule is normalized against the internal standard from the same class.

# <span id="page-16-0"></span>normalize\_pqn 17

#### Examples

```
datadir <- system.file("extdata", package = "lipidr")
filelist <- list.files(datadir, "data.csv", full.names = TRUE)
d <- read_skyline(filelist)
clinical_file <- system.file("extdata", "clin.csv", package = "lipidr")
d <- add_sample_annotation(d, clinical_file)
d_summarized <- summarize_transitions(d, method = "average")
# Normalize data that have been summarized (single value per molecule).
data_norm_istd <- normalize_istd(
  d_summarized,
  measure = "Area", exclude = "blank", log = TRUE
)
```
normalize\_pqn *Perform Probabilistic Quotient Normalization for intensities.*

#### **Description**

Perform Probabilistic Quotient Normalization (PQN) for sample intensities. The PQN method determines a dilution factor for each sample by comparing the distribution of quotients between samples and a reference spectrum, followed by sample normalization using this dilution factor. The reference spectrum in this method is the average lipid abundance of all samples (excluding blanks).

#### Usage

```
normalize_pqn(data, measure = "Area", exclude = "blank", log = TRUE)
```
#### Arguments

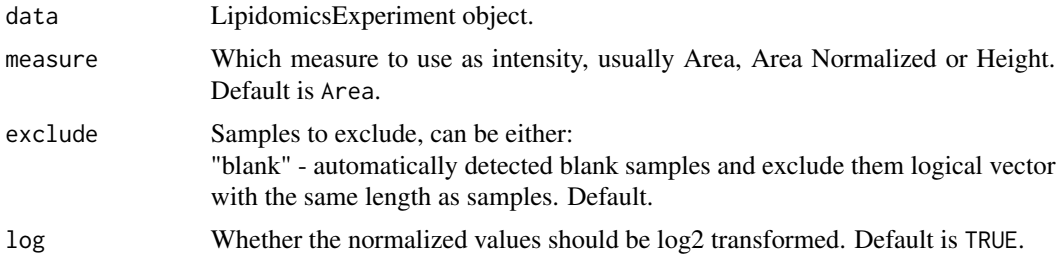

# Value

A LipidomicsExperiment object with normalized values

#### References

Dieterle, F., Ross, A., Schlotterbeck, G., & Senn, H. (2006). Probabilistic quotient normalization as robust method to account for dilution of complex biological mixtures. Application in 1H NMR metabonomics. Analytical chemistry, 78(13), 4281-4290.

# Examples

```
datadir <- system.file("extdata", package = "lipidr")
filelist <- list.files(datadir, "data.csv", full.names = TRUE)
d <- read_skyline(filelist)
clinical_file <- system.file("extdata", "clin.csv", package = "lipidr")
d <- add_sample_annotation(d, clinical_file)
d_summarized <- summarize_transitions(d, method = "average")
# Normalize data that have been summarized (single value per molecule).
data_normalized <- normalize_pqn(
  d_summarized,
  measure = "Area", exclude = "blank", log = TRUE
)
```
plot\_chain\_distribution

*Plot logFC of lipids per class showing chain information*

#### Description

Plot a chart of (log2) fold changes of lipids per class showing chain lengths and unsaturations. If multiple molecules with the same total chain length and unsaturation are present in the dataset, the measure is averaged, and the number of molecules is indicated on the plot.

# Usage

```
plot_chain_distribution(de_results, contrast = NULL, measure = "logFC")
```
# Arguments

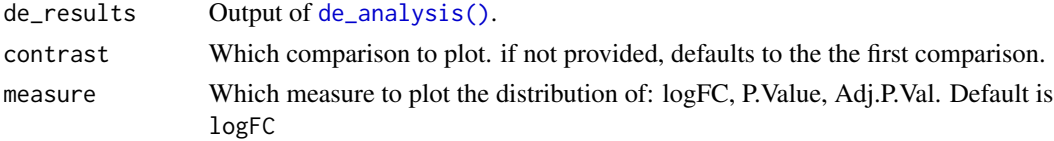

# Value

A ggplot object.

# Examples

```
data(data_normalized)
de_results <- de_analysis(
  data_normalized,
 HighFat_water - NormalDiet_water,
  measure = "Area"
)
plot_chain_distribution(de_results)
```
<span id="page-17-0"></span>

# <span id="page-18-0"></span>Description

lipidr supports two types of plots for to visualize at lipid classes.

sd plots a bar chart for standard deviation of a certain measure in each class. This plot type is usually used to look at standard deviations of intensity in each class, but can also be used to look at different measures such as Retention Time, to ensure all lipids are eluted within the expected range. To assess instrumental variation apply the function to technical quality control samples.

boxplot Plots a boxplot chart to examine the distribution of values per class. This plot type is usually used to look at the intensity distribution in each class, but can also be used to look at different measures, such as Retention Time or Background.

#### Usage

```
plot_lipidclass(data, type = c("boxplot", "sd"), measure = "Area", log = TRUE)
```
#### Arguments

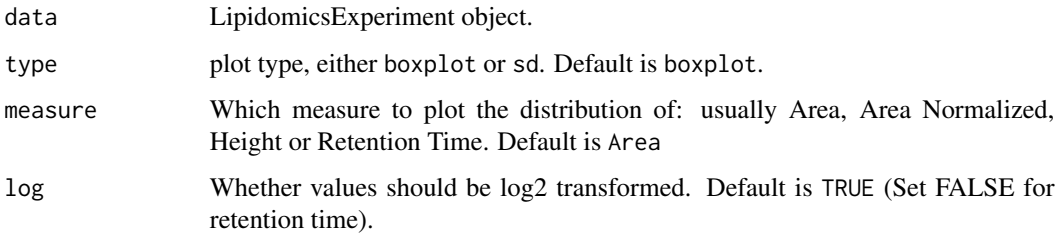

# Value

A ggplot object.

#### Examples

data(data\_normalized)

```
d_qc <- data_normalized[, data_normalized$group == "QC"]
plot_lipidclass(d_qc, "sd", "Area", log = TRUE)
plot_lipidclass(d_qc, "sd", "Retention Time", log = FALSE)
plot_lipidclass(d_qc, "boxplot", "Area", log = TRUE)
plot_lipidclass(d_qc, "boxplot", "Retention Time", log = FALSE)
```
<span id="page-19-0"></span>

# Description

lipidr supports three types of plots for to visualize at lipid molecules.

cv plots a bar chart for coefficient of variation of lipid molecules. This plot type is usually used to investigate the CV in lipid intensity or retention time, in QC samples.

sd plots a bar chart for standard deviations of a certain measure in each lipid. This plot type is usually used to look at standard deviation of intensity for each lipid, but can also be used to look at different measures such as Retention Time, to ensure all lipids elute within expected range.

boxplot plots a boxplot chart to examine the distribution of values per lipid. This plot type is usually used to look at intensity distribution for each lipid, but can also be used to look at different measures, such as Retention Time or Background.

#### Usage

```
plot_molecules(
  data,
  type = c("cv", "sd", "boxplot"),
  measure = "Area",
  log = TRUE,color = "Class"
\mathcal{E}
```
#### Arguments

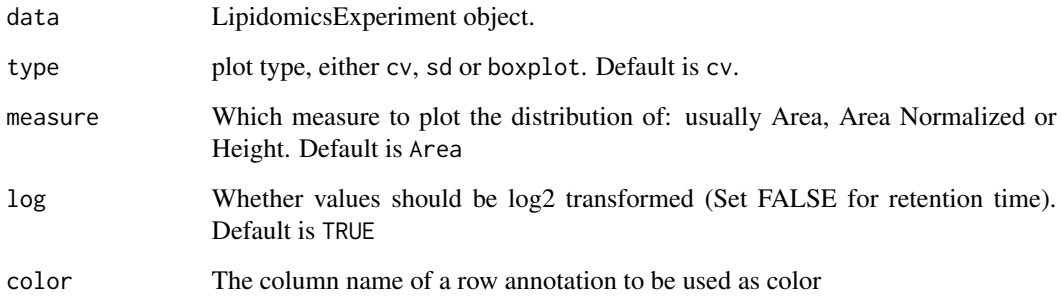

# Value

A ggplot object.

# <span id="page-20-0"></span>plot\_samples 21

# Examples

```
data(data_normalized)
d_qc <- data_normalized[, data_normalized$group == "QC"]
# plot the variation in intensity and retention time of all measured
# lipids in QC samples
plot_molecules(d_qc, "cv", "Area")
plot_molecules(d_qc, "cv", "Retention Time", log = FALSE)
# plot the variation in intensity, RT of ISTD (internal standards)
# in QC samples
d_istd_qc <- data_normalized[
 rowData(data_normalized)$istd,
 data_normalized$group == "QC"
\mathbf{I}plot_molecules(d_istd_qc, "sd", "Area")
plot_molecules(d_istd_qc, "sd", "Retention Time", log = FALSE)
plot_molecules(d_istd_qc, "boxplot")
plot_molecules(d_istd_qc, "boxplot", "Retention Time", log = FALSE)
```
plot\_samples *Informative plots to investigate samples*

# Description

lipidr supports two types of plots for sample quality checking.

tic plots a bar chart for total sample intensity.

boxplot plots a boxplot chart to examine the distribution of values per sample.

#### Usage

```
plot_samples(
  data,
  type = c("tic", "boxplot"),measure = "Area",
 log = TRUE,color = NULL
)
```
# Arguments

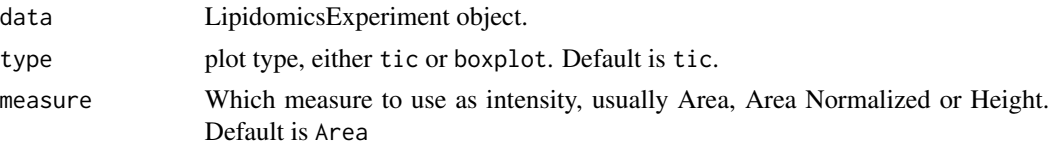

<span id="page-21-0"></span>22 plot\_trend

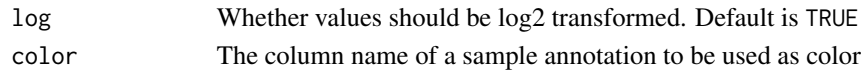

#### Value

A ggplot object.

#### Examples

```
data(data_normalized)
```

```
plot_samples(data_normalized, type = "tic", "Area", log = TRUE)
plot_samples(data_normalized, type = "tic", "Background", log = FALSE)
plot_samples(
  data_normalized[, data_normalized$group == "QC"],
  type = "boxplot",
  measure = "Retention Time", log = FALSE
\mathcal{L}
```
plot\_trend *Plot a regulation trend line between logFC and chain annotation*

# Description

Fit and plot a regression line of (log2) fold changes and total chain lengths or unsaturations. If multiple comparisons are included, one regression is plotted for each.

#### Usage

```
plot_trend(de_results, annotation = c("length", "unsat"))
```
# Arguments

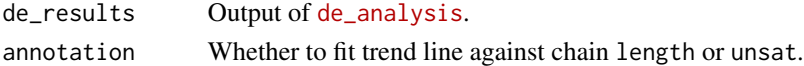

#### Value

A ggplot object.

#### Examples

```
data(data_normalized)
de_results <- de_analysis(
  data_normalized,
  HighFat_water - NormalDiet_water,
  NormalDiet_DCA - NormalDiet_water,
  measure = "Area"
\mathcal{L}plot_trend(de_results, "length")
```
<span id="page-22-0"></span>

### Description

Read Skyline exported files

#### Usage

read\_skyline(files)

#### Arguments

files Character vector with filepaths to Skyline exported files in CSV format.

# Value

LipidomicsExperiment object.

# Examples

```
datadir <- system.file("extdata", package = "lipidr")
# all csv files
filelist <- list.files(datadir, "data.csv", full.names = TRUE)
d <- read_skyline(filelist)
# View automatically generated lipid annotations
rowData(d)
```
remove\_non\_parsed\_molecules

*Remove molecules that couldn't be parsed by* lipidr *from the dataset*

#### Description

Remove molecules that couldn't be parsed by lipidr from the dataset

# Usage

remove\_non\_parsed\_molecules(data)

#### Arguments

data LipidomicsExperiment object.

# <span id="page-23-0"></span>Value

A filtered LipidomicsExperiment object.

# Examples

```
data(data_normalized)
remove_non_parsed_molecules(data_normalized)
```
summarize\_transitions *Summarize transitions*

# Description

Calculate a single intensity for molecules with multiple transitions, by determining the average or maximum intensity.

#### Usage

```
summarize_transitions(data, method = c("max", "average"))
```
# Arguments

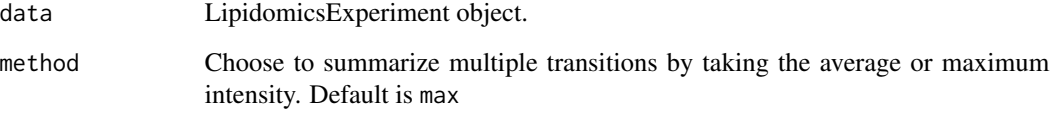

# Value

A LipidomicsExperiment object with single intensities per lipid molecule

#### Examples

```
datadir <- system.file("extdata", package = "lipidr")
filelist <- list.files(datadir, "data.csv", full.names = TRUE)
d <- read_skyline(filelist)
clinical_file <- system.file("extdata", "clin.csv", package = "lipidr")
d <- add_sample_annotation(d, clinical_file)
d_summarized <- summarize_transitions(d, method = "average")
```
<span id="page-24-0"></span>update\_molecule\_names *Rename molecules in a dataset.*

# Description

This function enables users to rename selected molecules in the dataset, so that they can be parsed correctly by lipidr or modify the lipid class. lipidr automatically updates the annotation for the renamed molecules.

#### Usage

update\_molecule\_names(data, old, new)

#### Arguments

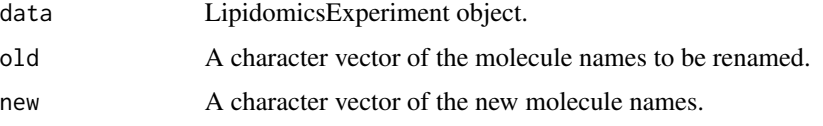

#### Value

A LipidomicsExperiment object with molecules name and annotation updated.

#### Examples

```
data(data_normalized)
old_names <- rowData(data_normalized)$Molecule
# replace PCO with plasmenylPC
new_names <- sub("^LPE", "LysoPE", old_names)
update_molecule_names(data_normalized, old_names, new_names)
```
use\_interactive\_graphics

*Activate interactive graphics*

# Description

Use this function to turn on/off interactive graphics plotting. Interactive plots require plotly to be installed. Interactive graphics are disabled by default.

# Usage

```
use_interactive_graphics(interactive = TRUE)
```
# Arguments

interactive Should interactive plots be displayed? Default is TRUE.

# Value

None

# Examples

```
data(data_normalized)
use_interactive_graphics()
```

```
# plot the variation in intensity and retention time of all measured
# lipids in QC samples
d_qc <- data_normalized[, data_normalized$group == "QC"]
# plot_molecules(d_qc, "cv", "Area")
```

```
# turn off interactivity
use_interactive_graphics(interactive = FALSE)
```
# <span id="page-26-0"></span>**Index**

```
.LipidomicsExperiment
        (LipidomicsExperiment-class),
        10
add_sample_annotation, 2
annotate_lipids, 3
as_lipidomics_experiment, 4
de_analysis, 4
de_analysis(), 5, 12, 18
de_design (de_analysis), 4
fetch_mw_study (list_mw_studies), 10
fgsea::fgsea(), 12
filter_by_cv, 6
gen_lipidsets, 7
impute_na, 7
imputeLCMD::impute.MinDet(), 8
imputeLCMD::impute.MinProb(), 8
imputeLCMD::impute.wrapper.KNN(), 8
imputeLCMD::impute.wrapper.MLE(), 8
imputeLCMD::impute.wrapper.SVD(), 8
imputeLCMD::impute.ZERO(), 8
is_logged, 9
is_normalized (is_logged), 9
is_summarized (is_logged), 9
LipidomicsExperiment, 9
LipidomicsExperiment-class, 10
list_mw_studies, 10
lsea, 11
lsea(), 12
model.matrix(), 5
mva, 13
mva(), 14
```
non\_parsed\_molecules, [15](#page-14-0) normalize\_istd, [16](#page-15-0)

normalize\_pqn, [17](#page-16-0)

#### opls(), *[14](#page-13-0)*

```
plot_chain_distribution, 18
plot_class_enrichment (lsea), 11
plot_enrichment (lsea), 11
plot_lipidclass, 19
plot_molecules, 20
plot_mva (mva), 13
plot_mva_loadings (mva), 13
plot_results_volcano (de_analysis), 4
plot_samples, 21
plot_trend, 22
```
read\_mw\_datamatrix *(*list\_mw\_studies*)*, [10](#page-9-0) read\_mwTab *(*list\_mw\_studies*)*, [10](#page-9-0) read\_skyline, [23](#page-22-0) remove\_non\_parsed\_molecules, [23](#page-22-0)

```
set_logged (is_logged), 9
set_normalized (is_logged), 9
set_summarized (is_logged), 9
significant_lipidsets (lsea), 11
significant_lipidsets(), 12
significant_molecules (de_analysis), 4
summarize_transitions, 24
SummarizedExperiment(), 10
```

```
top_lipids (mva), 13
```
update\_molecule\_names, [25](#page-24-0) use\_interactive\_graphics, [25](#page-24-0)